заинтересованных субъектов в интересах обеспечения информационной безопасности родителей во всемирной паутине.

## **Список использованной литературы:**

1. Arch M. & Díaz-Malenero, C. (2015). Las nuevas tecnologías como posible medio para minimizar los efectos negativos de un traslado en la relación paterno-filial // Revista de derecho de familia.  $N_2$  68. – Pp. 309-318.

2. Данилова И. С. Школа и родительство во взаимодействии в международном образовательном пространстве в условиях COVID-19 пандемии: социальный и педагогический аспекты // Инновационное развитие науки: возможности, проблемы, перспективы: монография. Часть VI / Научный ред. д.пед.н., проф. Г. Ф. Гребенщиков. – М.: Издательство «Перо», 2020. – С. 5–23.

3. Данилова И.С. Опыт региональной зарубежной и отечественной практики поддержки семей: цифровой инструментарий для развития родительских компетентностей. Наука и инновации в современном мире: Сборник научных статей. Ч. III / Научный ред. канд. воен. наук, доц. Ю.С. Шацких. – М.: Издательство «Перо», 2019. – С. 25 - 30.

4. Danilova, I. S., Orekhova, E. Ya., & Shaidenko, N. A. (2019). Parenting support in the information age – the message that unites.  $//$  The European Proceedings of Social & Behavioural Sciences EpSBS, LXIX, 267-276. - Зp. 410-418. <https://doi.org/10.15405/epsbs.2019.09.02.32>

5. Gascon H., Beaudoin, I., & Voyer, D. (2014). Développement d'une plateforme Internet pour faciliter l'intervention précoce auprès des familles. // La revue internationale de l'éducation familiale, 35. – Рр. 19–35. <http://dx.doi.org/10.3917/rief.035.0019>

6. Saini M., Mishna, F., Barnes, J. & Polak, S. (2013). Parenting online: an exploration of virtual parenting time in the context of separation and divorce. // Journal of Child Custody, 10(2). – Рр. 120-140. doi: 10.1080/15379418.2013.796265.

## **KIYIM LOYIHALASHNING AVTOMATLASHTIRILGAN SISTEMALARI, UCH O'LCHAMLI MODELLASHTIRISH**

# **p.f.n., dots. Djalolova Dilafruz Fattoxovna, Saidov Jamshid Abbosovich**

Buxoro muhandislik-texnologiya instituti, O'zbekiston [djalolovadf@mail.ru](mailto:djalolovadf@mail.ru)

**Annotatsiya:** Ushbu maqolada kiyim loyihalashning avtomatlashtirilgan sistemalari, uch o'lchamli modellashtirish, andozalarni konstruksiyalash va virtual kiydirish, *v*irtual modellar to'plami hamda harakati to'g'risida ma'lumotlar keltirilgan.

**Kalit so'zlar:** avtomatizatsiya, model, loyihalash, vizualizatsiya, sistema, maneken, modellashtirish, korsaj, funksiya.

Zamonaviy yengil sanoat ishlab chiqarishi yuqori sifatli mahsulotni olish maqsadida konstruksiya ishlab chiqish aniqligini ta'minlaydigan loyihalash jarayonini jadallashtirish va ishlab chiqarish uchun yangi modellarni tayyorlashni talab qiladi. Muhandislik usullari va loyihalash avtomatizatsiyasiz buni amalga oshirib bo'lmaydi. Kiyimlarning loyihalashini avtomatlashtirish sistemalari (Loyihalashning Avtomatlashtirilgan Sistemasi (LAS)) yaratilmoqda va tobora ko'proq joriy etilmoqda. Loyihalashning avtomatlashtirilgan sistemasida hisoblash va grafik loyihalash usullari va konstruktiv modellashtirish usullaridan foydalanadi.Hozirgi vaqtda tikuv buyumlarni loyihalashda mavjud bo'lgan jarayonlar ishlab chiqarishning zarur harakatchanligini ta'minlamaydi. Yangi modelni yaratishdan jarayon oqimiga o'tishgacha bo'lgan ish siklli uzoq davom etadi. Modellarning tez-tez o'zgarib turishi sharoitida loyihalash ishlari hajmining o'sishi vaqtni qisqartirish va loyihalash jarayonining sifatini yaxshilashning o'ta jiddiy muammolarini keltirib chiqaradi [1]. Zamonaviy avtomatlashtirish vositalar ishlab chiqarishning loyihalash va texnologik tayyorgarligini, uskunalarni loyihalash va jarayonlarni boshqarish, shuningdek, korxonaning butun ishlab chiqarish faoliyatini yagona kompleksga bog'lash imkonini beradi. Kompyuterlarni istalgan sohada ishlatish loyihalash jarayonini yanada rasmiylashtirish yo'nalishi bo'yicha mavjud jarayonlar va ishlab chiqarish bosqichlarini ko'rib chiqishni talab qiladi.Ushbu holat shuningdek, kiyimlarni kompyuter yordamida loyihalash uchun ham xarakterlanadi. Avtomatlashtirilgan loyihalashni qanday ketma-ketlikda bajarish kerakligi haqidagi savolga javob berish uchun ushbu jarayon uchun metodologiyani batafsil ishlab chiqish kerak. Hozirgi vaqtda yengil sanoat mahsulotlarini loyihalash jarayonlarini avtomatlashtirish muammosiga ikki xil, ammo teng darajada muhim yondashuvlar ishlab chiqilgan va muvaffaqiyatli amalga oshirilmoqda. Loyihalashning avtomatlashtirilgan sistemalari(LAS) to'qimachilik sanoatida keng qo'llaniladi va tikuvchilik korxonalari mahsulotlariga tezkor, raqobatbardosh va yuqori talab uchun muhim omillardan biridir. Hozirgi paytda yuqori raqobat va turli mamlakatlarning ko'plab to'qimachilik mahsulotlari bozorida paydo bo'lishi tufayli kiyim ishlab chiqarishda zamonaviy kompyuter texnologiyalaridan foydalanishga katta e'tibor berilmoqda. Uch o'lchovli 3D texnologiyalaridan foydalangan holda loyihalashning avtomatlashtirilgan sistemalari ayniqsa mashhur. Uch o'lchovli kompyuter texnologiyalarining rivojlanishi bilan tikuvchilik LASlariga turli xil va maqsaddagi 3D modullar qo'shila boshladi. Ba'zi sistemalar kiyimning konstruksiyasini uch o'lchovli loyihalash jarayonini amalga oshiradilar, ammo zamonaviy LASlarining aksariyati ishlatiladigan materialning rangli yechimini baholash bilan virtual moslamani taklif qiladi. Uch o'lchovli kiyim kiyib ko'rishni amalga oshiradigan sistemalarga quyidagilar kiradi: «Optitex», «Investronica», «Gerber», «Julivi», «DressingSim», «LEKO» va boshqalar. Ushbu sistemalarning imkoniyatlari orasida inson qiyofasini skanerlash mavjud («DressingSim», «Lectra», «Symcad»), uch o'lchovli manekenga ishlab chiqilgan yassi andozalarni "kiyintirish", materialning texnik parametrlarini tanlash («Gerber», «Julivi», «Optitex»), virtual buyumning mosligini baholash («Gerber», «Julivi», «Optitex) ", virtual maketga o'zgartirishlar kiritish va andozalarni moslashtirish («Julivi»). MarvelousDesigner CLO 3D uch o'lchovli modellashtirish dasturi yordamida kiyimlarni loyihalash, manekenda kiydirib ko'rib turli xil variantlarni modellashtirib, podiumda modalar namoyishini yaratishga imkon beradi.

Marvelous Designer boshqa LASlarining yordamisiz aniq modellarni yaratish mumkin. MarvelousDesigner CLO 3Dning afzalliklari:

• sinxronlik: modeldagi andozalar oynasida bajaradigan barcha jarayonlar darhol real vaqt rejimida kiyimlar drapirovkalarida aks etadi;

• tikuvchilik operatsilarida foydalanish qulayligi: sichqonchani bir necha marta bosish bilan istalgan uslubda har qanday modelni tikish mumkin;

• ko'p qavatli gazlamalarni tikishni qo'llab-quvvatlaydi: ushbu funksiya yordamida yanada murakkab konstruksiyalarni yaratishingiz mumkin.

• yana bir muhim xususiyat - bu buklama operatsiyasi - har qanday chok va kiyim uchun burmalar qilish mumkin. Buklash funksiyasi chiziqlarni burmalash va dazmollashga imkon beradi. Kiyimda har qanday murakkablikdagi burmalarni tezkor joylarni yaratishingiz mumkin.

• CLO 3D ishlab chiqaruvchi guruhida o'rganilgan va ishlab chiqilgan yangi ko'p darajali modellashtirish yordamida tezlik va sifat yaxshilanishiga erishildi;

• har xil fizik xususiyatlarni qo'llab-quvvatlash: matoning fizik xususiyatlari raqamli shaklda va turli xil xususiyatlarga moslashtirilgan - cho'zish/qisish/bukishga qattiqlikligi, zichligi, qalinlik va boshqalar - bu parametrlarni har xil matolarni va materiallarni modellashtirishga imkon beradi;

• yuqori darajali vizualizatsiya: real vaqtda vizualizatsiya haqiqiy kiyim bilan taqqoslanadigan yuqori sifatli tasvirni ta'minlaydi;

• muvofiqlikning kengligi: MarvelousDesigner har qanday COLLADA va OBJ fayllarini 3DS Max, Maya, Softimage, Lightwave, Poser, DazStudio, Vue va Modo kabi ko'plab 3D modellashtirish vositalaridan import qilishi mumkin. Avatar va matoni OBJ formatiga eksport qilish mumkin.

1-rasmda kiyimlarni modellashtirishimiz natijasi ko'rsatilgan. O'ng oynada buyum andozalarini yaratish jarayoni ko'rsatiladi, chap oynada ko'p qavatli tikuv ishlari amalga oshiriladi va virtual moslama ko'rsatiladi[2].

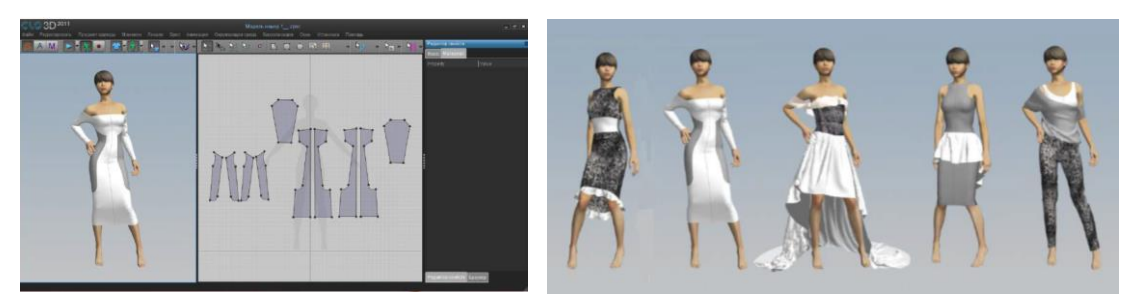

Shunday qilib, andozalar MarvelousDesigner dasturida qurilgan va ular asosida yaratilgan. 1-rasmda ishlab chiqqan modellarning virtual to'plami ko'rsatilgan. Ammo ushbu dasturning vazifalari shu bilan tugamaydi - manekenning harakatlarini sozlash va yaratilgan kiyim podiumda qanday ko'rinishini ko'rish mumkin. Buning uchun "Fayl" yorlig'ini bosib va "Ochiq harakat" funksiyasini tanlab, shundan so'ng mavjud harakatlanish variantlari ro'yxatidan keraklisi tanlanidi. Ma'lumotlar bazasida harakatni aks ettiradigan fayllar mavjud. Manekenning harakatlanayotganini tahrirlash mumkin, ammo buning uchun kuchli protsessorli kompyuter kerak [3].

Dastur ranglarni qo'shish qobiliyatiga ega, bu har bir buyumda ma'lum bir mavzuni birlashtirgan holda printlarni amalga oshirish imkonini beradi. Bundan tashqari, modellashda matolarning tuzilishi va shakli barqarorligi o'rnatiladi – hajmli englar, korsajlarning qattiqligi, yubka etaklarning burmalari. Atrofdagi fonni o'rnatish va "Okrujayuщaya sreda" yorlig'ida "Zagruzit risunok zadnego plana" funksiyasidan foydalanib «Zadniy plan»ni qo'yish mumkin. Keyin, kompyuterdagi mavjud rasmlarni yoki fotosuratlarni ko'rib chiqib va eng mosini tanlash mumkin.

#### **Foydalanilgan adabiyotlar ro'yxati:**

1. S.I.Sharipova, D.F.Djalolova "Tikuv buyumlarini loyihalashning avtomatlashtirilgan sistemasi" O'quv qo'llanma. – Buxoro, "Durdona", 2023. – 114 b.

2. D.F.Djalolova "Tikuv buyumlarini tayyorlashda kreativ loyihalash". O'quv qo'llanma. – Buxoro, "Durdona", 2021. – 180 b.

3. Э.Б.Булатовa, Л.Г. и др процессов проектирования, предоставляемые САПР «Грация» // Шв. пром., 2000,  $\mathbb{N}^2$ 4.

## **O'ZBEKISTONDA IQTISODIYOTNI RAQAMLASHTIRISHNING AHAMIYATI**

### **i.f.n. Ko'chimov Abdujamil Hamraqulovich**

O'zbekiston Milliy universitetining Jizzax filiali **G'oyibnazarov Abduvohid Fozil og'li** O'zbekiston Milliy universitetining Jizzax filiali magistranti [kuchimov7474@jmail.com](mailto:kuchimov7474@jmail.com)

**Annotatsiya:** Ushbu maqola shuni ko'rsatadiki, raqamli transformatsiyaning afzalliklaridan iqtisodiyotda hamma foydalanishini ta'minlash ambitsiyalariga erishishda muhim rol o'ynaydi.Raqamli iqtisodiyotning aholi turmush darajasiga ijobiy va salbiy ta'sirlari mavjud bo'lib, bunga to'liq moslashgunga qadar ba'zi mamlakatlar qiyinchiliklarga duch keladi.

**Kalit soʻzlar:** raqamli iqtisodiyot, texnologik taraqqiyot, raqamlashtirish, raqamli transformatsiya, raqamli inqilob.

Raqamlashtirish axborot texnologiyalarini joriy etish ko'lami bilan chambarchas bog'liq bo'lsada, tashkiliy va strategik o'zgarishlarni ham taqozo etadi. Shuning uchun ham ayni paytda, raqamli texnologiyalardan foydalangan holda yangicha ish uslubiga o'tish, yangi axborot va kommunikatsion texnologiyalar yordamida tashkiliy jihatdan yangilashga katta e'tibor qaratilmoqda.

O'zbekiston Respublikasi Prezidenti ta'biri bilan aytganda, "Taraqqiyotga erishish uchun raqamli bilimlar va zamonaviy axborot texnologiyalarini egallashimiz zarur va shart. Bu bizga yuksalishning eng qisqa yo'lidan borish imkoniyatini beradi. Zero, bugun dunyoda barcha sohalarga axborot texnologiyalari chuqur kirib bormoqda."